## Cheatography

## Visual Basic Cheat Sheet by [\[deleted\]](http://www.cheatography.com/deleted-49083/) via [cheatography.com/49083/cs/17885/](http://www.cheatography.com/deleted-49083/cheat-sheets/visual-basic)

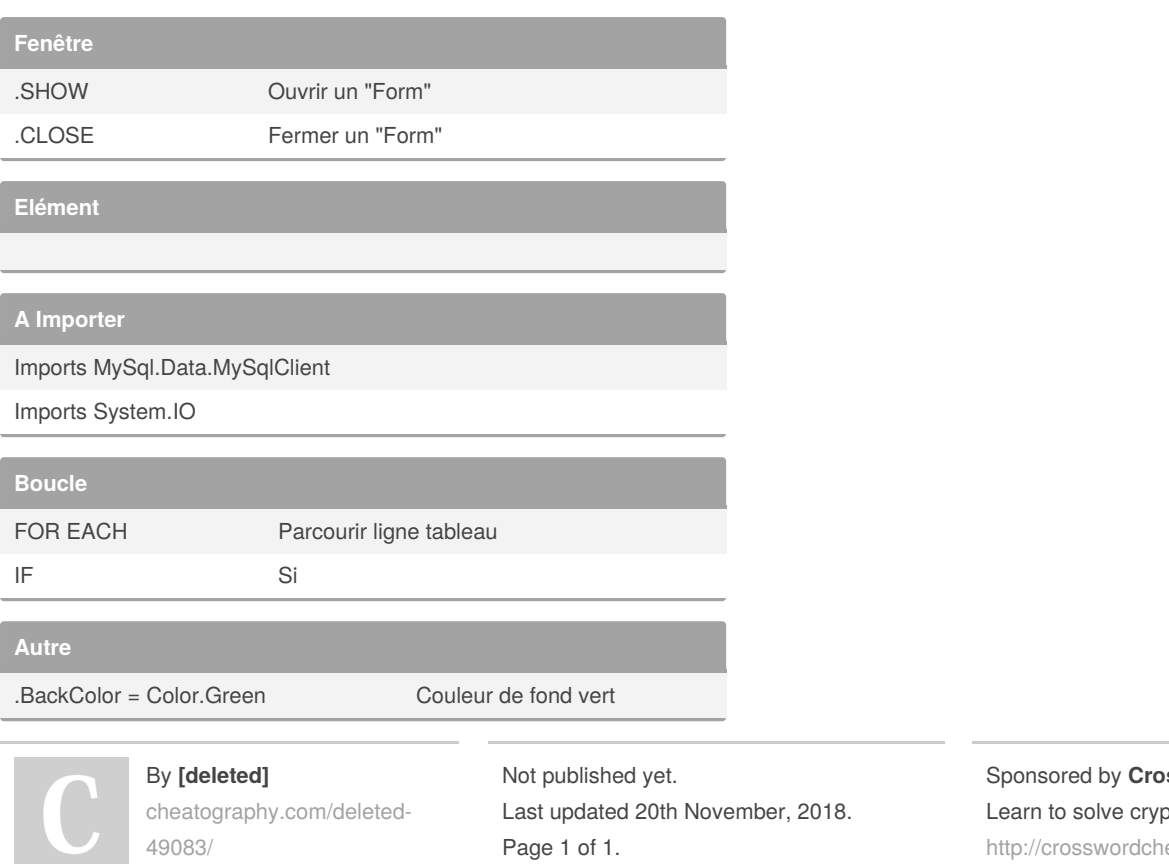

Sponsored by **CrosswordCheats.com** btic crosswords! eats.com